# Modellgestützte Entwicklung von Motorsteuergerätefunktionen unter Nutzung eines  $"$ virtuellen Abgasnachbehandlungsprüfstands"

S. Dusemund, IAV GmbH sandra.dusemund@iav.de Dr. K.-J. Langeheinecke, IAV GmbH kay-jochen.langeheinecke@iav.de A. Horn, IAV GmbH andreas.horn@iav.de

#### Zusammenfassung

Bedingt durch die immer strengere Abgasgesetzgebung wachsen auch die Anforderungen an die Entwicklung geeigneter Steuergerätefunktionen.

Dabei spielt nicht nur das physikalische Verhalten der Abgasnachbehandlungskomponenten eine Rolle sondern auch entsprechende Betriebs- und Regelstrategien, die sowohl das Einzelverhalten als auch das Zusammenspiel der Komponenten hinsichtlich der Einhaltung der gesetzlichen Normen effizient berücksichtigen.

Immer mehr Bedeutung gewinnt dabei der Einsatz von numerischen Simulationsmethoden. Gekoppelt mit Serien-Steuergerätefunktionen lassen sich Betriebs- und Regelstrategien entwerfen, frühzeitig testen und analysieren.

Im Folgenden wird die modellgestützte Entwicklung von Motorsteuergerätefunktionen unter Nutzung des modularen Simulationssystems IAV ANBsim, eingebunden in  $e$ inen "virtuellen Abgasnachbehandlungsprüfstands", vorgestellt.

#### 1 Grundlagen IAV ANBsim

IAV ANBsim ist eine modulare Programmbibliothek zur Simulation verschiedenener Katalysatortypen (Oxidations-,  $NO<sub>x</sub>$ -Speicher, SCR- und 3-Wege-Katalysator) sowie beschichteter Dieselpartikelfilter. In einem eindimensionalen, instationären Referenzkanal (Abbildung 1) werden die thermodynamischen und chemischen Vorgänge beschrieben und stellvertretend für die gesamte Abgasnachbehandlungskomponente die Energie- und Stoffbilanzen in Gas- und Festphase gelöst (Anhang A).

Bei der Lösung der Energiebilanz wird neben dem konvektiven Wärmeübergang und Wärmetransport der Energieumsatz aus chemischen Reaktionen und der Wärmeübergang zur Umgebung betrachtet. Die chemischen Reaktionen finden in einer katalytischen

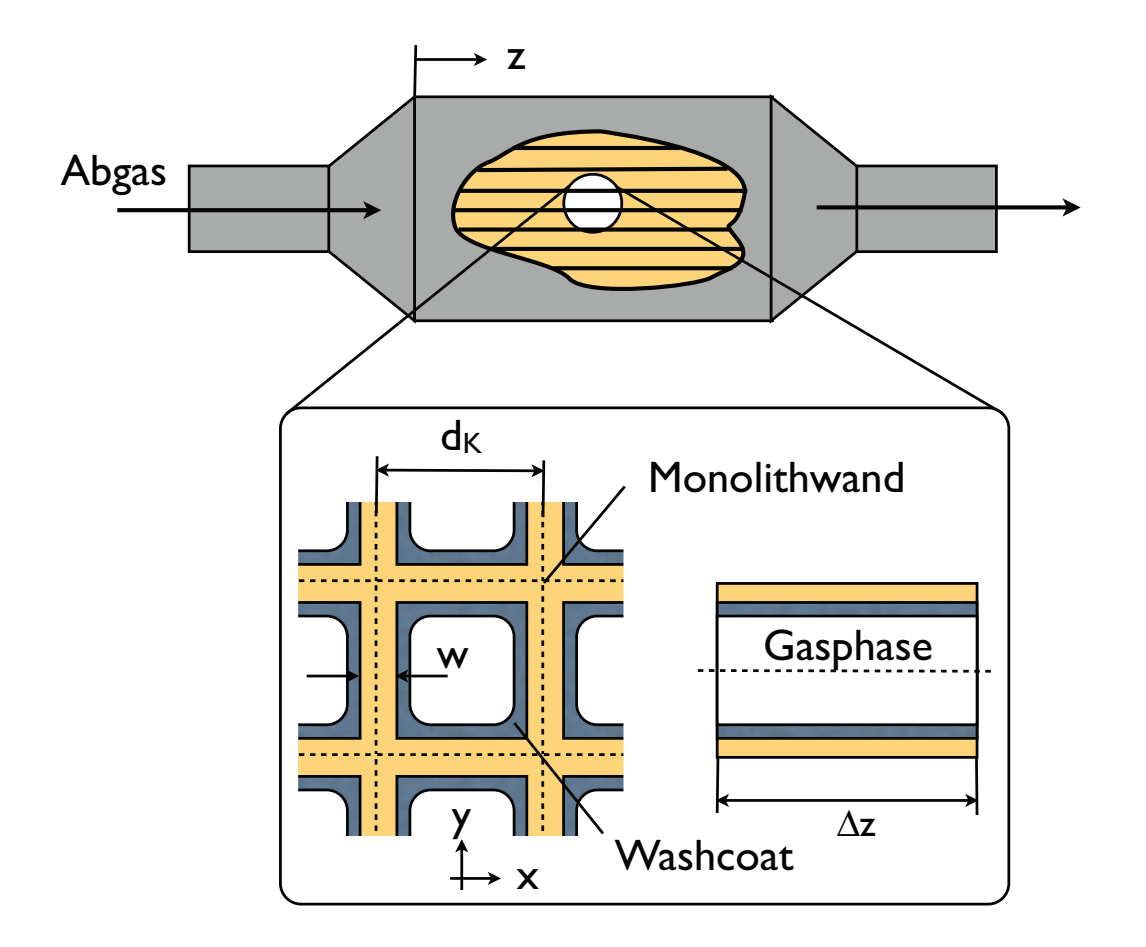

Abbildung 1: Darstellung des Referenzkanals für das physikalische Modell

Beschichtung, dem Washcoat, statt, der auf die monolithische Struktur des Substrats aufgebracht ist. Die Umsatz- oder Reaktionsraten r werden durch empirische Arrheniusansätze

$$
r = A \ e^{-\frac{E}{RT}} \prod_i x_i \tag{1}
$$

beschrieben. E steht für die Aktivierungsenergie und  $A$  für den Frequenzfaktor der Reaktion. Die Aufstellung der Erhaltungsgleichungen führt zu einem steifen Differentialgleichungssystem, das numerisch unter Verwendung von Zeitschrittweitenadaption gelöst wird.

Zur Beschreibung von Dieselpartikelfiltern wird zusätzlich die Impulsbilanz zur Ermittlung der Strömungsverteilung im Ein- und Auslasskanal betrachtet. Darüber hinaus werden der Druckverlust über die Abgasnachbehandlungskomponenten sowie temperaturabhängige Stoffwerte berechnet. Entscheidend für die Güte der Modelle ist die Bedatung der reaktionskinetischen Parameter (Aktivierungsenergie und Frequenzfaktor). Zur Ermittlung dieser Parameter anhand experimenteller Daten werden verschiedene Optimierungsverfahren (wie z.B. genetische Algorithmen) eingesetzt. Mittels Synthesegasmessungen werden die Einzelreaktionen bedatet und anschließend diese Ergebnisse auf dynamische Fahrzyklen wie NEFZ oder FTP75 übertragen.

Je nach Anwendungsgebiet können die Modelle in verschiedene Simulationsumgebungen eingebunden werden. Es existieren Schnittstellen zu MATLAB-Simulink, OpenFOAM und ASCET. Die Echtzeitfähigkeit der Modelle bietet zudem die Möglichkeit, IAV ANBsim mit HiL/SiL-Simulatoren ("Hardware/Software in the loop") zu koppeln und damit die Entwicklung neuer Motorsteuergerätefunktionen zu unterstützen, was im Folgenden gezeigt wird.

## 2 Einsatz numerischer Simulationsverfahren bei der Entwicklung von Steuergerätefunktionen

Zum Betrieb der verschiedenen Abgasnachbehandlungskomponenten im Fahrzeug müssen passende Funktionen für das Motorsteuergerät entwickelt und getestet werden. Das physikalische Grundverständnis aus der numerischen Simulation lässt sich dabei nutzen. Ausgehend von der Beschreibung des komplexen Modells können vereinfachte Teilfunktionen, die alle notwendigen physikalischen Aspekte berücksichtigen, abgeleitet und ins Motorsteuergerät integriert werden. Als Streckenmodelle können sie darüber hinaus die Entwicklung neuer Betriebs- und Regelstrategien unterstutzen. Beispielhaft ist hier die Ammoniakdo- ¨ sierung für SCR-beschichtete Abgasnachbehandlungskomponenten dargestellt (Abbildung 2).

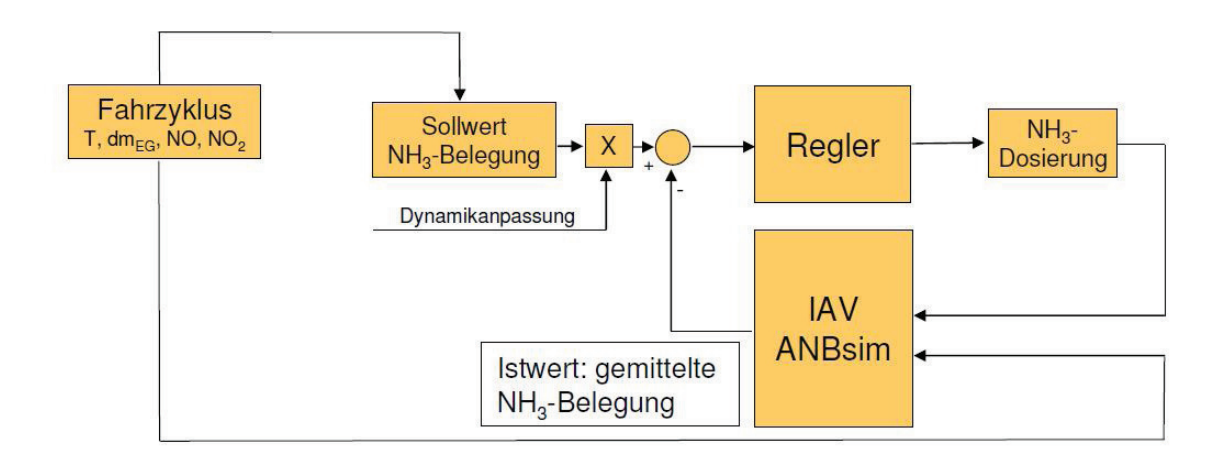

#### Abbildung 2: Schematische Darstellung eines Reglerentwurfs fur SCR-beschichtete Ab- ¨ gasnachbehandlungskomponenten

Ausgehend von einer NH3-Sollbeladung der Abgasnachbehandlungskomponente kann eine Regelung der Dosiermenge ausgelegt werden, bei Vermeidung von NH3-Schlupf und gleichzeitiger Maximierung der Stickoxidumsetzung. Hierzu wird basierend auf einem Standardfahrzyklus eine Regelung für die Ammoniakdosierung entworfen. Messwerte von Motoremissionen, Geschwindigkeiten und Abgasmassenströmen werden IAV ANBsim als Eingangsgrößen übergeben. Die  $NH<sub>3</sub>$ -Konzentration vor der Komponente bestimmt sich

aus der vom Regler ermittelten Dosiermenge. Unterhalb einer Mindesttemperatur wird nicht eindosiert. Zudem muss ein Durchbruch von NH<sup>3</sup> nach der Abgaskomponente vermieden werden. Dafür wird ein Dämpfungsfaktor (Dynamikanpassung) eingeführt, der eine Uberdosierung vermeiden soll. IAV ANBsim simuliert die aktuelle  $NH<sub>3</sub>$ -Beladung sowie die Konzentrationen der Abgasbestandteile nach der Komponente. Die simulierte Beladung wird anschließend als Istzustand der Regelgröße mit dem korrigierten Sollwert verglichen und geht als Regeldifferenz in den Regler ein.

IAV ANBsim kann bei der Auslegung von Regel- und Betriebsstrategien sowie zur Unterstützung der Funktionsentwicklung eingesetzt werden. Ausgehend von den dargestellten Anwendungen soll im nächsten Kapitel gezeigt werden, wie ein "virtueller Prüfstand" mit Anbindung der Simulationsmodelle an das Motorsteuergerät aufgebaut werden kann und somit Simulationen "in the loop" durchgeführt werden können.

#### 3 **"** Simulation in the Loop"

Um IAV ANBsim als Streckenmodell mit dem Motorsteuergerät zu koppeln, muss die Echtzeitfähigkeit der Simulationsmodelle gewährleistet sein.

Als Eingangsgrößen dienen Motorbetriebspunkte aus Prüfstandsmessungen oder Fahrzyklen, die wesentliche Informationen über Temperaturen, Abgasmassenströme, Konzentrationen und Motorbetriebsgrößen enthalten (Abbildung 3). Über integrierte Temperaturund  $NO<sub>x</sub>$ -Sensormodelle werden Temperaturwerte und  $NO<sub>x</sub>$ -Konzentrationen zwischen Motorsteuergerät und Simulationssystem übermittelt. Der HiL-Simulator bildet dabei die Kommunikationsplattform zum Motorsteuergerät. Dabei wird der Sollwert für die Ammoniakdosierung direkt vom Motorsteuergerät berechnet, mittels eines Injektormodells eine NH3-Konzentration vor der Abgasnachbehandlungskomponente vorgegeben und an das Streckenmodell weitergegeben. IAV ANBsim simuliert die Belegung des Ammoniakspeichers sowie die Konzentrationen nach der Komponente. Dabei wird IAV ANBsim auf einem echtzeitfähigen Simulationscontroller berechnet. Über ein nachgeschaltetes inverses NOx-Sensormodell werden die hinter der Komponente simulierten Stickoxidkonzentrationen ins Motorsteuergerät zurückgeschrieben. Damit kann IAV ANBsim in den Motorsteuergerätbetrieb integriert werden. Das Motorsteuergerät verarbeitet die Information zur Bestimmung einer neuen Eindosiermenge. Diese wird über den internen Regler im Motorsteuergerät vor der Abgaskomponente eingestellt.

### 4 Zusammenfassung und Ausblick

Numerische Simulationsmodelle können effizient im Rahmen des Entwicklungsprozesses von Motorsteuergeräte-Funktionen eingesetzt werden. Aus den komplexen Modellen werden motorsteuergerätetaugliche Teilfunktionen abgeleitet und als Streckenmodelle zur Entwicklung und Validierung von Regelungs- und Betriebsstrategien herangezogen. Nach Anbindung an HiL-Simulatoren und der Kopplung mit dem Motorsteuergerät lassen sich

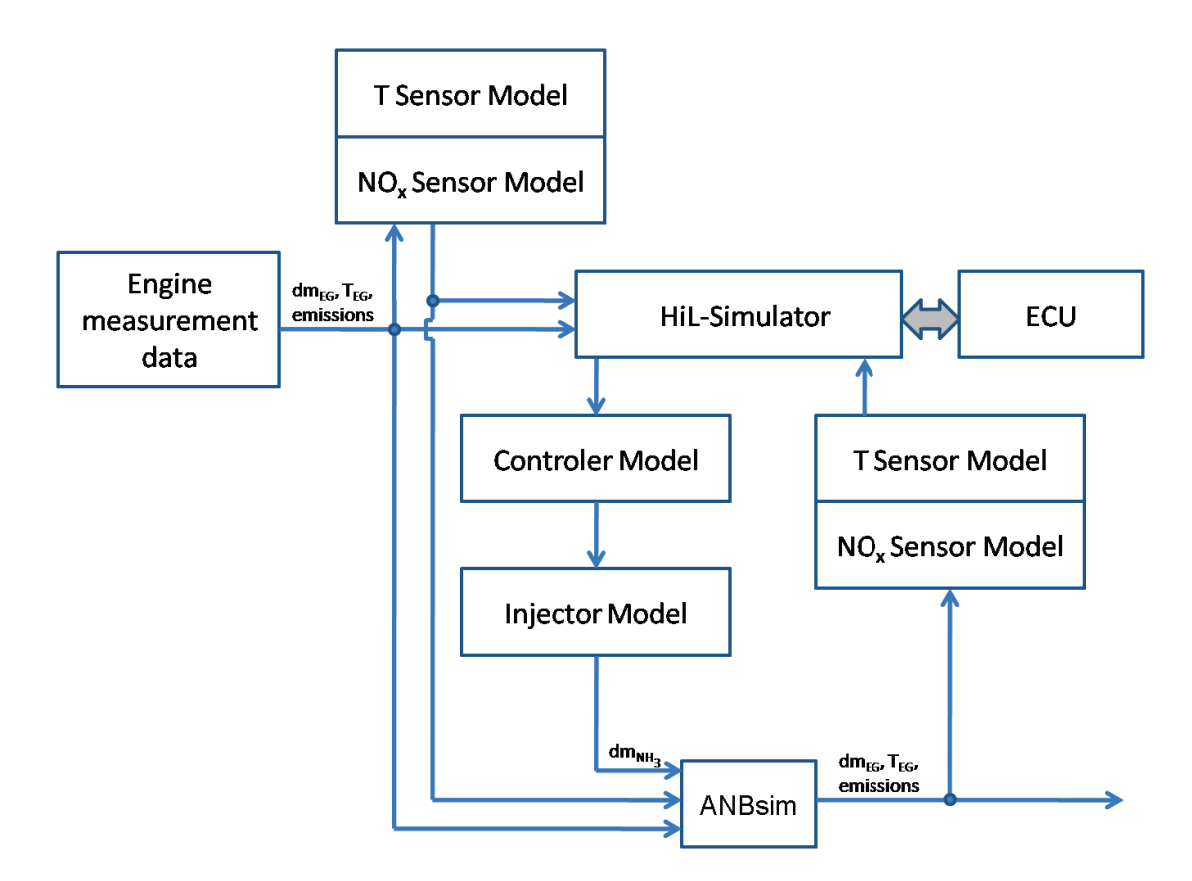

Abbildung 3: Schematische Darstellung des virtuellen Abgasnachbehandlungsprufstands ¨

implementierte Funktionen "echtzeitfähig" anhand Prüfzyklen testen und verschiedene Applikation vergleichen und bewerten.

Dieselpartikelfilter (DPF) mit SCR-Beschichtung sind in der Abgasnachbehandlung in jüngster Zeit in den Fokus gerückt. Mit Hilfe der oben vorgestellten Kombination aus numerischer Simulation und "virtuellem Prüfstand" können schon bestehende Funktionen für SCR-Katalysatoren auf SCR-beschichtete DPF's übertragen und deren Betriebs- und Regelungsverhalten untersucht werden.

## A Erhaltungsgleichungen

Energieerhaltungsgleichungen:

Gasphase 
$$
\rho_g c_{p,g} \frac{\partial T_g}{\partial t} + \frac{\partial}{\partial z} (\rho_g u_g c_{p,g} T_g) = \frac{4}{d_k} \alpha (T_s - T_g)
$$
  
\nSolidphase  $\rho_s c_{p,s} \frac{\partial T_s}{\partial t} = \frac{\partial}{\partial z} (\lambda_s \frac{\partial T_s}{\partial z}) + \frac{2}{w} \alpha (T_g - T_s) + \dot{q}_{reak}$ 

Stofferhaltungsgleichungen:

Gasphase  
Solidphase  
Oberflächenbelegung  

$$
\frac{\partial c_i}{\partial t} + \frac{\partial}{\partial z} (uc_i) = \frac{4}{d_k} \beta (c_{i,s} - c_{i,g})
$$

$$
\frac{\partial c_i}{\partial t} = \frac{\beta}{d_{wc}} (c_{i,g} - c_{i,s}) + \sum_j \nu_{ij} r_j
$$

## Literatur

- [1] Dusemund, S., Schneider, H., Langeheinecke, K.-J., Horn, A.: Simulation Abgasnachbehandlung: Ein modulares System zur Berechnung von Abgasanlagen, ARGESIM Report, ASIM-Mitteilungen AM 117 ARGESIM-Verlag, Vienna, 2008.
- [2] Hayes, R.E., Kolaczkowski, S.T.: Introduction to Catalytic Combustion, Overseas Publishers Association, 1997.
- [3] Dusemund, S., Schneider, H., Langeheinecke, K.-J., Bank, R.: KATsim Ein Werkzeug zur numerischen Simulation von Abgaskatalysatoren, MTZ 11/2009, 2009.

## Nomenklatur

- A Frequenzfaktor  $\text{[mol/m}^3\text{s}]$
- 
- 
- 
- d Durchmesser [m]  $\rho$
- 
- 
- $\dot{q}$  Quellterm  $\left[\overline{\text{J}}/\text{m}^3\text{s}\right]$
- r Reaktionsrate  $\text{[mol/m}^3\text{s}]$
- $R$  allgemeine Gaskonstante [J/mol K]
- 
- 
- 
- 
- x Stoffmengenanteil [-] reak Reaktion
- $z$  Axialkoordinate [m]  $k$  Kanal

#### Lateinische Buchstaben Griechische Buchstaben

- s]  $\alpha$  Wärmeübergangszahl [W/m<sup>2</sup>K]
- E Aktivierungsenergie [J/mol]  $\beta$  Stoffübergangskoeffizient [m/s]
- c Stoffkonzentration [-]  $\lambda$  Wärmeleitzahl [W/m K]
- $c_p$  spez. Wärmekapazität [J/kg K]  $\nu$  stöchiometrischer Koeffizient [-]
	- Dichte  $\rm [kg/m^3]$
- $NH<sub>3</sub>$  Ammoniak [-]  $\theta$  Oberflächenbelegung [-]
- $NO_x$  Stickoxide [-]  $\Phi$  max. Oberflächenbelegung [mol/m<sup>3</sup>]

#### **Indizes**

- T Temperatur [K]  $g$  Gasphase, Abgas
- t Zeit [s] s Solidphase, Abgas
- u Geschwindigkeit  $[m/s]$  i Index über alle chem. Komponenten
- w Wandstärke [m]  $j$  Index über alle Reaktionen
	-
	-
	- wc Washcoat